### **PROVA SCRITTA/30**

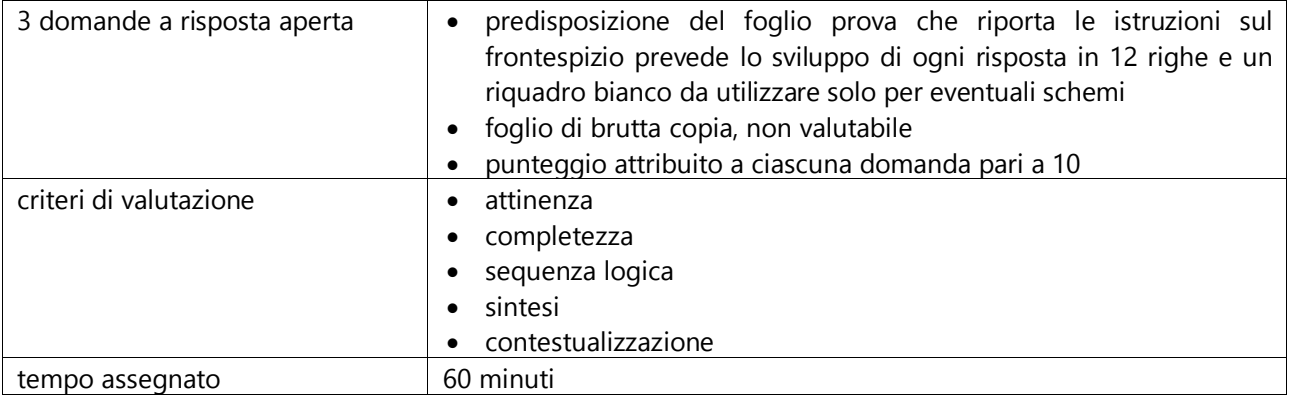

## PROVA SCRITTA 1

Il candidato illustri il ruolo di AgID per la PA

Il candidato illustri gli attori coinvolti nell'autenticazione 802.1x

Il candidato illustri le principali caratteristiche di un Server DHCP

PROVA SCRITTA 2

Il candidato illustri le misure minime di sicurezza ICT per le pubbliche amministrazioni

Il candidato illustri gli standard utilizzati con il Network Access Control per gestire gli accessi alla rete

Il candidato illustri le principali caratteristiche di un Server Proxy

PROVA SCRITTA 3

Il candidato illustri il Framework Nazionale per la Cyber Security e la Data Protection

Il candidato illustri le principali caratteristiche di un Server SMTP

Il candidato illustri i modelli ISO/OSI e TCP/IP indicandone le differenze principali

Prova sorteggiata n.1

#### **PROVA PRATICA/20**

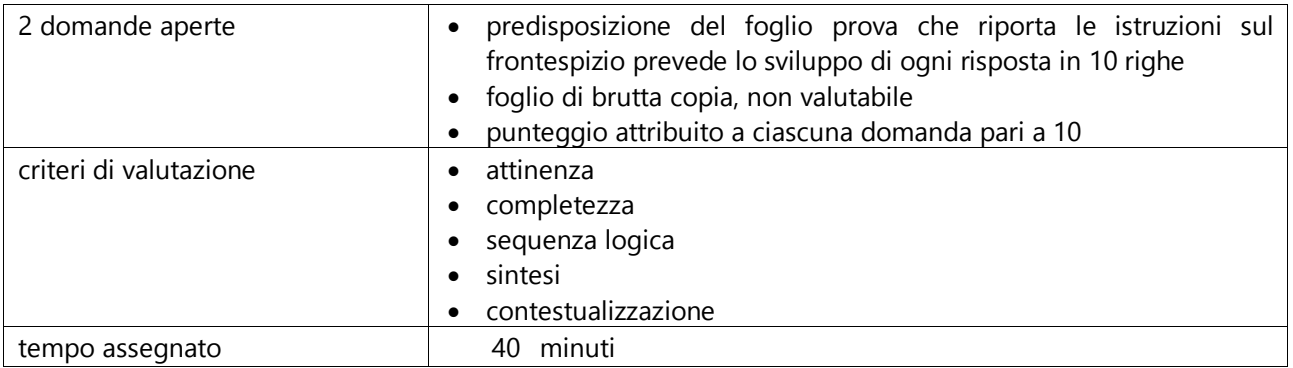

## PROVA PRATICA 1

Il candidato descriva le attività connesse al collaudo della fornitura di un server

Il candidato illustri le principali differenze tra NAS, SAN e DAS

PROVA PRATICA 2

Il candidato descriva le attività connesse al collaudo della fornitura di un software Il candidato descriva il significato di Data Breach e le modalità di trattamento PRATICA 3

Il candidato illustri cosa sono e in quali ambiti si usano i virtual switch Il candidato illustri alcune best practice nelle politiche di backup

### **PROVA ORALE/20**

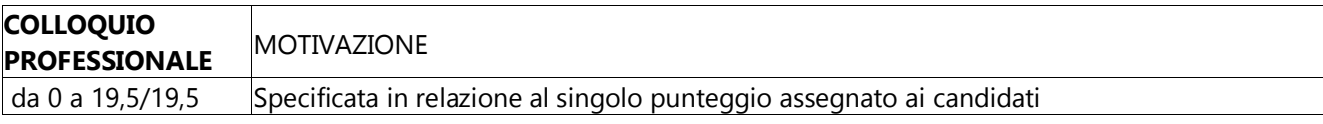

Il candidato illustri le peculiarità di una soluzione PaaS

Il candidato illustri le principali caratteristiche del protocollo LDAP

 $\overline{2}$ 

1

Il candidato illustri le peculiarità di una soluzione SaaS

Il candidato illustri le principali caratteristiche di Microsoft Active Directory

3

Il candidato illustri le peculiarità di una soluzione IaaS

Il candidato illustri cosa si intende per MFA (Multi Factor Authentication)

4

Il candidato illustri cosa si intende per Single Sign On

Il candidato illustri le principali caratteristiche di un sistema di virtualizzazione

5

Si descrivano alcune attività svolte nell'ambito della telemedicina indicando come l'ICT si inserisce in tale ambito

Il candidato illustri l'attività di un servizio Help Desk ICT

6

Definire le tipologie di fibra ottica utilizzate in ambito ICT indicandone le caratteristiche

Il candidato illustri cosa si intende per FTP File Transfer Protocol e a cosa serve

7

Il candidato illustri cos'è il RAID e ne descriva almeno 2 tipi

Il candidato illustri le finalità e caratteristiche del FSE (Fascicolo Sanitario Elettronico)

8

Il candidato illustri cos'è un certificato SSL e dove si utilizza

Il candidato illustri il funzionamento di un Firewall

9

Il candidato illustri cos'è il linguaggio Java

Il candidato illustri quali sono le verifiche da fare in fase di collaudo di una partita di 100 PC

10

Il candidato illustri le caratteristiche di un server SQL

Il candidato illustri cos'è e a cosa server lo SPID (Sistema Pubblico di Identità Digitale)

11.

Il candidato illustri cos'è e dove si può usare la crittografia

Il candidato illustri cosa si intende per Master Image quando di installano nuove postazioni

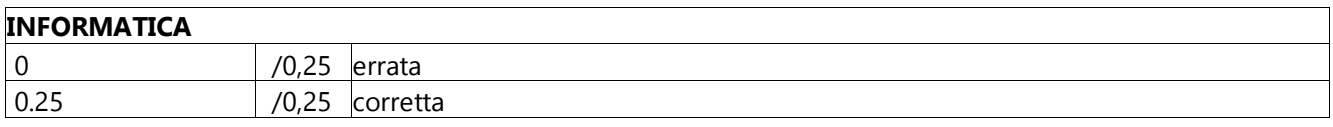

La risposta corretta è quella in grassetto

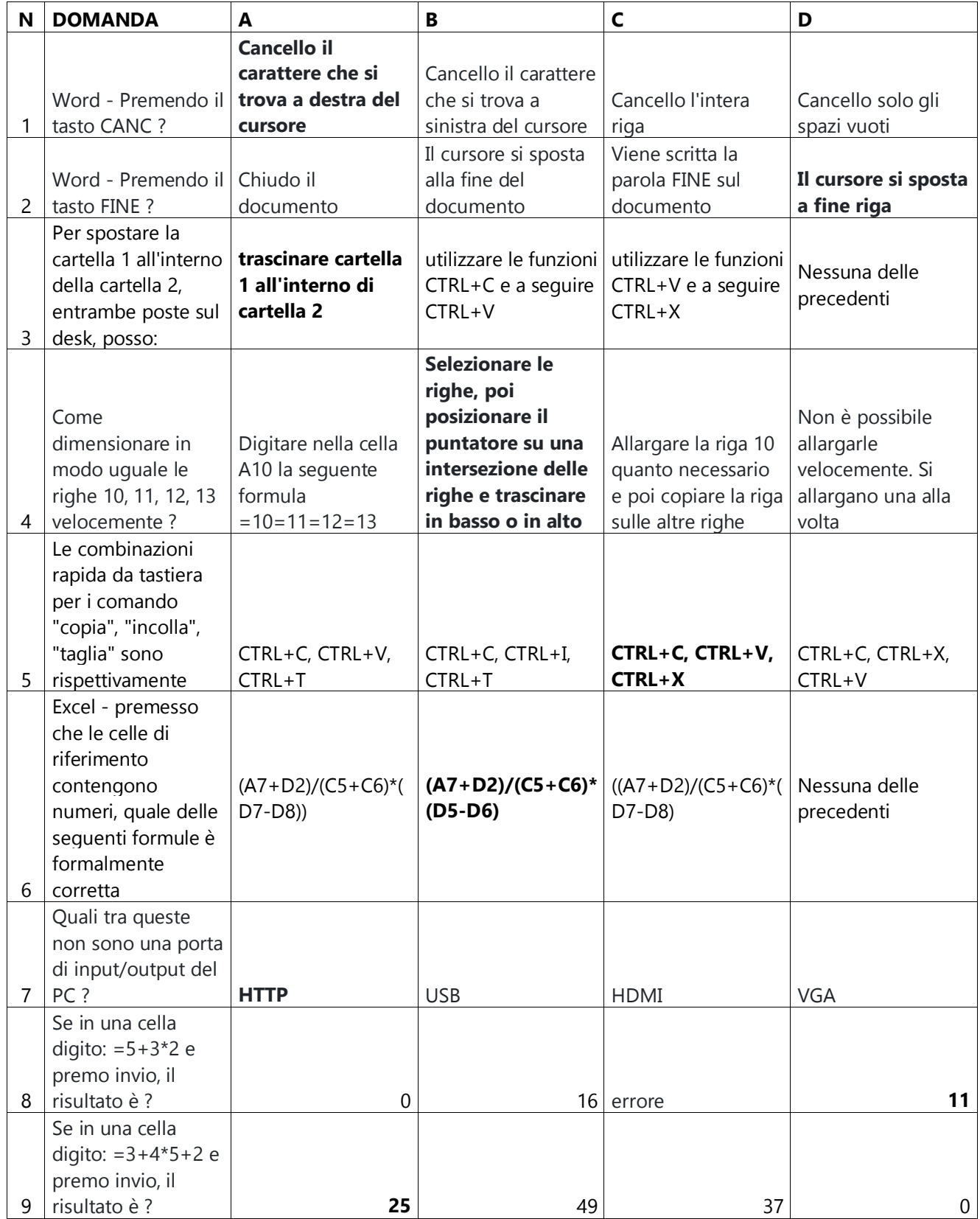

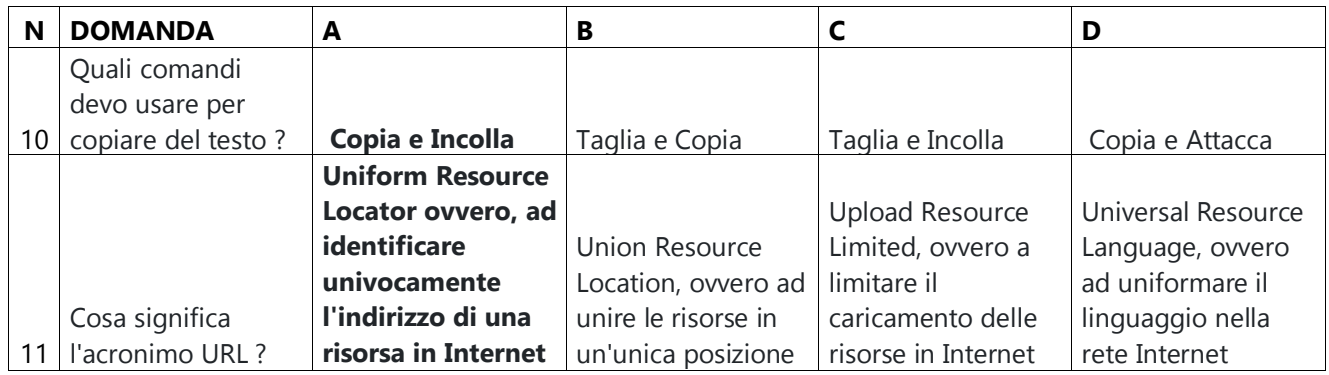

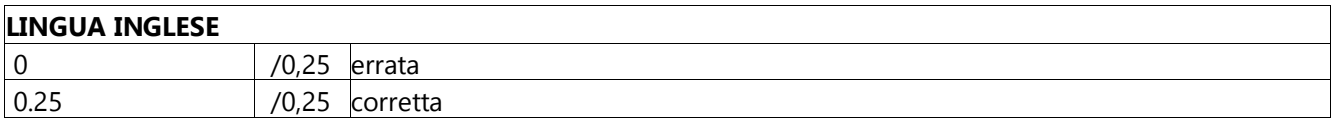

# Lettura e traduzione di massima

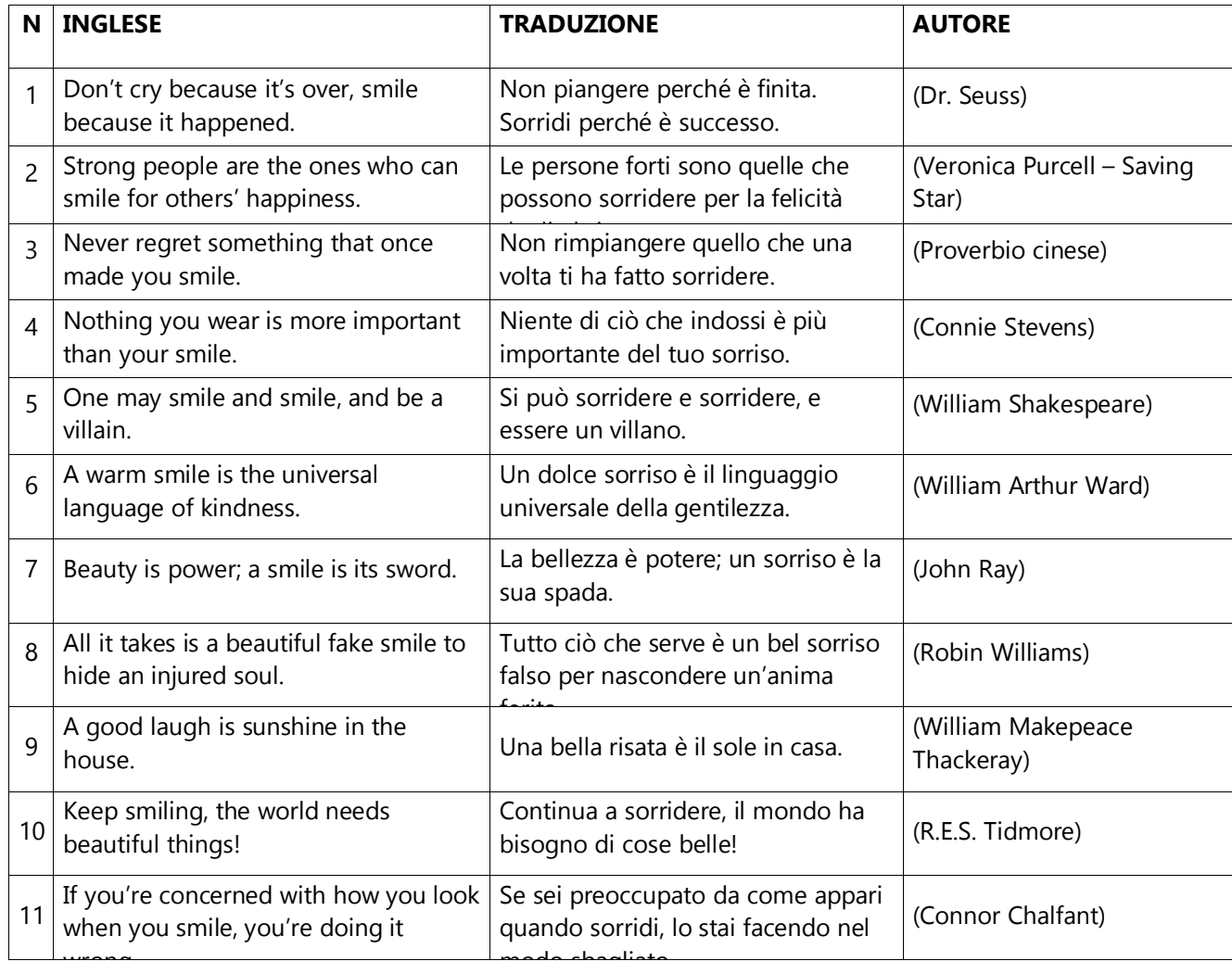